## **Logitech BCC950 ConferenceCam**

## Includes

- Webcam
- Eye-level Stand
- Speakerphone Base
- Remote Control
- Power Adapter
- Alternate USB Power Cable

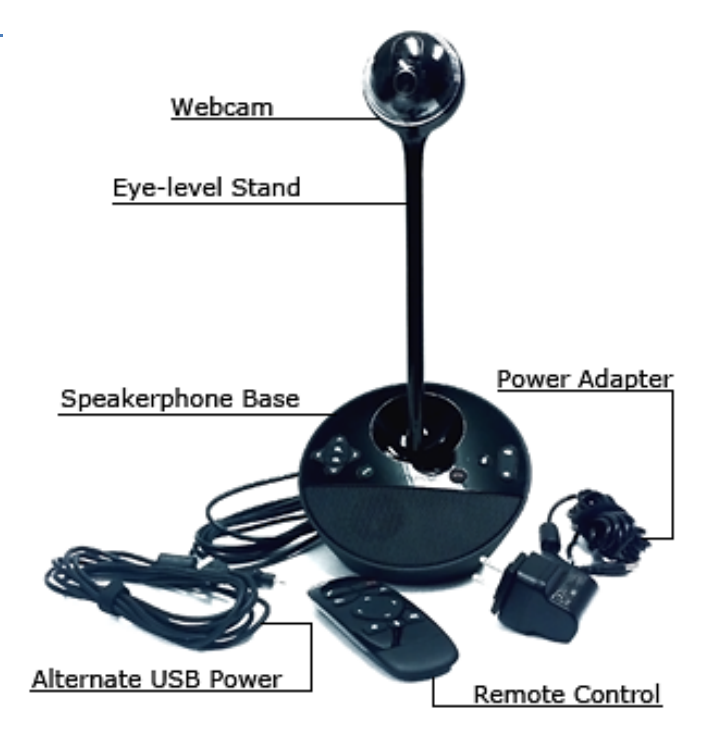

## Setup Guide

- Attach the webcam to the **Speakerphone Base**
	- o If you would like to extend the height of the camera, attach the **Eye-Level Stand**
- Plug the **USB cable** attached to the **Speakerphone Base** into the computer
- Connect the **Power Adapter** to the **Speakerphone Base** and an AC outlet
	- o If there is no AC outlet around you may use the **Alternate USB Power** cable. Simply plug that into the **Speakerphone Base** and connect it to a USB port

**You are now ready to launch your conference program and begin your session!**